# **МИНИСТЕРСТВО ПРОСВЕЩЕНИЯ РОССИЙСКОЙ ФЕДЕРАЦИИ**

## **Администрация Великого Новгорода**

## **Комитет по образованию**

**МАОУ "Средняя общеобразовательная школа №22"**

РАССМОТРЕНО

УТВЕРЖДЕНО

На методическом совете Протокол № 5 от «31» 05 2023 г. педагогическим советом Протокол № 12 от «15» 06 2023 г.

## **РАБОЧАЯ ПРОГРАММА**

## **учебного предмета «Информатика»** для обучающихся 5-6 классов

**Великий Новгород 2023**

#### **Пояснительная записка**

Современный период общественного развития характеризуется новыми требованиями к общеобразовательной школе, предполагающими ориентацию образования не только на усвоение обучающимся определенной суммы знаний, но и на развитие его личности, его познавательных и созидательных способностей. В условиях информатизации и массовой коммуникации современного общества особую значимость приобретает подготовка подрастающего поколения в области информатики, так как именно в рамках этого предмета созданы условия для формирования видов деятельности, имеющих общедисциплинарный характер: моделирование объектов и процессов; сбор, хранение, преобразование и передача информации; управление объектами и процессами.

Программа по информатике на уровне основного общего образования составлена на основе требований к результатам освоения основной образовательной программы основного общего образования, представленных в ФГОС ООО, а также федеральной рабочей программы воспитания.

Согласно ФООП для образовательных учреждений РФ изучение предмета «Информатика и ИКТ» предполагается в 7-9 классах. Обязательная часть учебного плана основной образовательной программы основного общего образования не предусматривает обязательное изучение курса информатики в 5–6 классах. Время на данный курс образовательная организация выделяет за счёт части учебного плана, формируемой участниками образовательных отношений. Программа по информатике для 5–6 классов составлена из расчёта общей учебной нагрузки 68 часов за 2 года обучения: 1 час в неделю в 5 классе и 1 час в неделю в 6 классе.

Пропедевтический этап обучения информатике в 5–6 классах является наиболее благоприятным этапом для формирования инструментальных (операциональных) личностных ресурсов, благодаря чему он может стать ключевым плацдармом всего школьного образования для формирования метапредметных образовательных результатов – освоенных обучающимися на базе одного, нескольких или всех учебных предметов способов деятельности, применимых как в рамках образовательного процесса, так и в реальных жизненных ситуациях.

Изучение информатики в 5–6 классах направлено на *достижение следующих целей*:

• формирование общеучебных умений и навыков на основе средств и методов информатики, в том числе овладение умениями работать с различными видами информации, самостоятельно планировать и осуществлять индивидуальную и коллективную информационную деятельность, представлять и оценивать ее результаты;

• пропедевтическое (предварительное, вводное, ознакомительное) изучение понятий основного курса школьной информатики, обеспечивающее целенаправленное формирование общеучебных понятий, таких как «объект», «система», «модель», «алгоритм» и др.;

• воспитание ответственного и избирательного отношения к информации; развитие познавательных, интеллектуальных и творческих способностей учащихся.

Для достижения комплекса поставленных целей в процессе изучения информатики*в 5 классе* необходимо решить следующие *задачи*:

• показать учащимся роль информации и информационных процессов в их жизни и в окружающем мире;

• организовать работу в виртуальных лабораториях, направленную на овладение первичными навыками исследовательской деятельности, получение опыта принятия решений и управления объектами с помощью составленных для них алгоритмов;

• организовать компьютерный практикум, ориентированный на: формирование умений использования средств информационных и коммуникационных технологий для сбора, хранения, преобразования и передачи различных видов информации (работа с текстом и графикой в среде соответствующих редакторов); овладение способами и методами освоения новых инструментальных средств; формирование умений и навыков самостоятельной работы; стремление использовать полученные знания в процессе обучения другим предметам и в жизни;

• создать условия для овладения основами продуктивного взаимодействия и сотрудничества со сверстниками и взрослыми: умения правильно, четко и однозначно формулировать мысль в понятной собеседнику форме; умения выступать перед аудиторией, представляя ей результаты своей работы с помощью средств ИКТ;

#### *в 6 классе* необходимо решить следующие *задачи*:

• включить в учебный процесс содержание, направленное на формирование у учащихся основных общеучебных умений информационно-логического характера: анализ объектов и ситуаций; синтез как составление целого из частей и самостоятельное достраивание недостающих компонентов; выбор оснований и критериев для сравнения, сериации, классификации объектов; обобщение и сравнение данных; подведение под понятие, выведение следствий; установление причинноследственных связей; построение логических цепочек рассуждений и т.д.;

• создать условия для овладения основными универсальными умениями информационного характера: постановка и формулирование проблемы; поиск и выделение необходимой информации, применение методов информационного поиска; структурирование и визуализация информации; выбор наиболее эффективных способов решения задач в зависимости от конкретных условий; самостоятельное создание алгоритмов деятельности при решении проблем творческого и поискового характера;

• показать роль средств информационных и коммуникационных технологий в информационной деятельности человека;

• расширить спектр умений использования средств информационных и коммуникационных технологий для сбора, хранения, преобразования и передачи различных видов информации (работа с текстом и графикой в среде соответствующих редакторов); создать условия для овладения способами и методами освоения новых инструментальных средств, формирования умений и навыков самостоятельной работы; воспитать стремление использовать полученные знания в процессе обучения другим предметам и в жизни;

• организовать деятельность, направленную на овладение первичными навыками исследовательской деятельности, получение опыта принятия решений и управления объектами с помощью составленных для них алгоритмов;

• создать условия для овладения основами продуктивного взаимодействия и сотрудничества со сверстниками и взрослыми: умения правильно, четко и однозначно формулировать мысль в понятной собеседнику форме; умения выступать перед аудиторией, представляя ей результаты своей работы с помощью средств ИКТ;

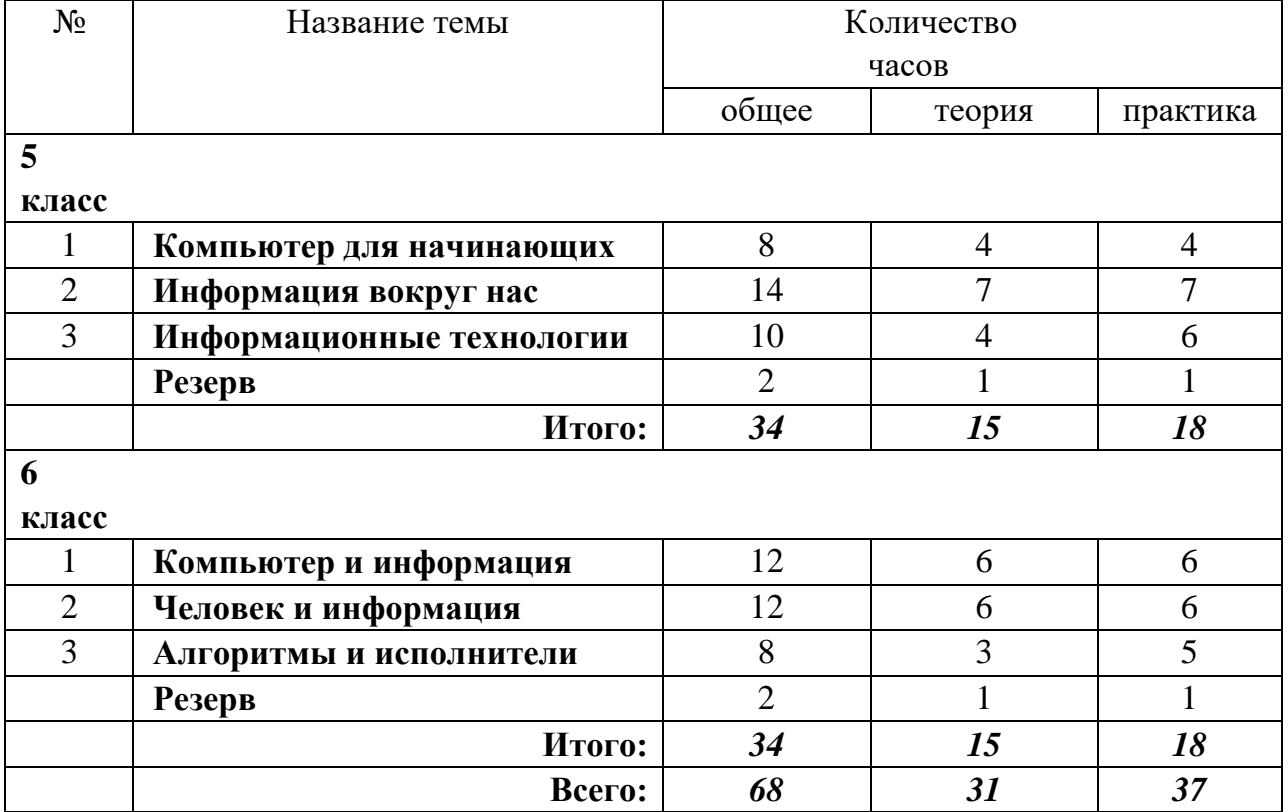

**Тематический план с указанием количества часов.** 

#### **Содержание курса информатики**

#### **5 класс**

#### **1. Компьютер для начинающих**

Информация и информатика.

Как устроен компьютер. Техника безопасности и организация рабочего места.

Ввод информации в память компьютера. Клавиатура. Группы клавиш. Основная позиция пальцев на клавиатуре.

Программы и файлы. Рабочий стол. Управление компьютером с помощью мыши.

Главное меню. Запуск программ. Управление компьютером с помощью меню. *Компьютерный практикум.* 

Практическая работа №1 «Знакомимся с клавиатурой».

Практическая работа №2 «Осваиваем мышь».

Практическая работа №3 «Запускаем программы. Основные элементы окна программы». Практическая работа №4 «Знакомимся с компьютерным меню». Клавиатурный тренажер.

## **2. Информация вокруг нас**

Действия с информацией.

Хранение информации. Носители информации. Передача информации. Кодирование информации. Язык жестов. Формы представления информации. Метод координат. Текст как форма представления информации. Табличная форма представления информации. Наглядные формы представления информации.

Обработка информации. Изменение формы представления информации.

Систематизация информации. Поиск информации. Кодирование как изменение формы представления информации.

Получение новой информации. Преобразование информации по заданным правилам.

Преобразование информации путем рассуждений. Разработка плана действий и его запись.

Запись плана действий в табличной форме.

#### *Компьютерный практикум.*

Клавиатурный тренажер.

Координатный тренажер. Логические компьютерные игры, поддерживающие изучаемый материал.

### **3. Информационные технологии**

Подготовка текстовых документов. Текстовый редактор и текстовый процессор. Этапы подготовки документа на компьютере. Компьютерная графика. Графические редакторы.

Устройства ввода графической информации. Создание движущихся изображений.

### *Компьютерный практикум.*

Практическая работа №5 «Выполняем вычисления с помощью приложения Калькулятор».

Практическая работа №6 «Вводим текст».

Практическая работа №7 «Редактируем текст».

Практическая работа №8 «Работаем с фрагментами текста».

Практическая работа №9 «Форматируем текст».

Практическая работа №10 «Знакомимся с инструментами рисования графического редактора».

Практическая работа №11 «Начинаем рисовать».

Практическая работа №12 «Создаем комбинированные документы».

Практическая работа №13 «Работаем с графическими фрагментами».

Практическая работа №14 «Создаем анимацию на заданную тему».

Практическая работа №15 «Создаем анимацию на свободную тему».

**6 класс** 

## **1. Компьютер и информация**

Компьютер – универсальная машина для работы с информацией. *История вычислительной техники<sup>1</sup>* .*.* Файлы и папки.

Как информация представляется в компьютере или Цифровые данные. Двоичное кодирование цифровой информации. Перевод целых десятичных чисел в двоичный код. Перевод целых чисел из двоичной системы счисления в десятичную. Тексты в памяти компьютера. Изображения в памяти компьютера. *История счета и систем счисления.* Единицы измерения информации.

## *Компьютерный практикум.*

Клавиатурный тренажер.

Практическая работа №1 «Работаем с файлами и папками. Часть 1».

Практическая работа №2 «Знакомимся с текстовым процессором Word».

Практическая работа №3 «Редактируем и форматируем текста. Создаем надписи».

Практическая работа №4 «Нумерованные списки».

Практическая работа №5 «Маркированные списки».

## **2. Человек и информация**

Информация и знания.

Чувственное познание окружающего мира.

Мышление и его формы. Понятие как форма мышления. Как образуются понятия. Содержание и объём понятия. Отношения между понятиями (тождество, перекрещивание, подчинение, соподчинение, противоположность, противоречие). Определение понятия.

Классификация. Суждение как форма мышления. Умозаключение как форма мышления.

## *Компьютерный практикум.*

Практическая работа №6 «Создаем таблицы».

Практическая работа №7 «Размещаем текст и графику в таблице».

Практическая работа №8 «Строим диаграммы».

Практическая работа №9 «Изучаем графический редактор Paint».

Практическая работа №10 «Планируем работу в графическом редакторе». Практическая работа №11 «Рисуем в редакторе Word».

## **3. Элементы алгоритмизации**

Что такое алгоритм. *О происхождении слова алгоритм.* 

Исполнители вокруг нас.

Формы записи алгоритмов.

 $\overline{a}$ 

 $1$  Курсивом отмечен дополнительный материал.

*Графические исполнители в среде программирования Qbasic. Исполнитель DRAW. Исполнитель LINE. Исполнитель CIRCLE.* 

Типы алгоритмов. Линейные алгоритмы. Алгоритмы с ветвлениями. Алгоритмы с повторениями. *Ханойская башня.* 

#### *Компьютерный практикум.*

Практическая работа №12 «Рисунок на свободную тему».

Практическая работа №13 «Power Point. Часы».

Практическая работа №14 «Power Point. Времена года».

Практическая работа №15 «Power Point. Скакалочка».

Практическая работа №16 «Работаем с файлами и папками. Часть 2».

Практическая работа №17 «Создаем слайд-шоу».

*Практическая работа №18 «Знакомимся со средой программирования Qbasic».* 

*Практическая работа №19 «Исполнитель DRAW».* 

*Практическая работа №20 «Исполнитель LINE».* 

*Практическая работа №21 «Исполнитель CIRCLE».* 

#### **Поурочное планирование**

#### **5 класс**

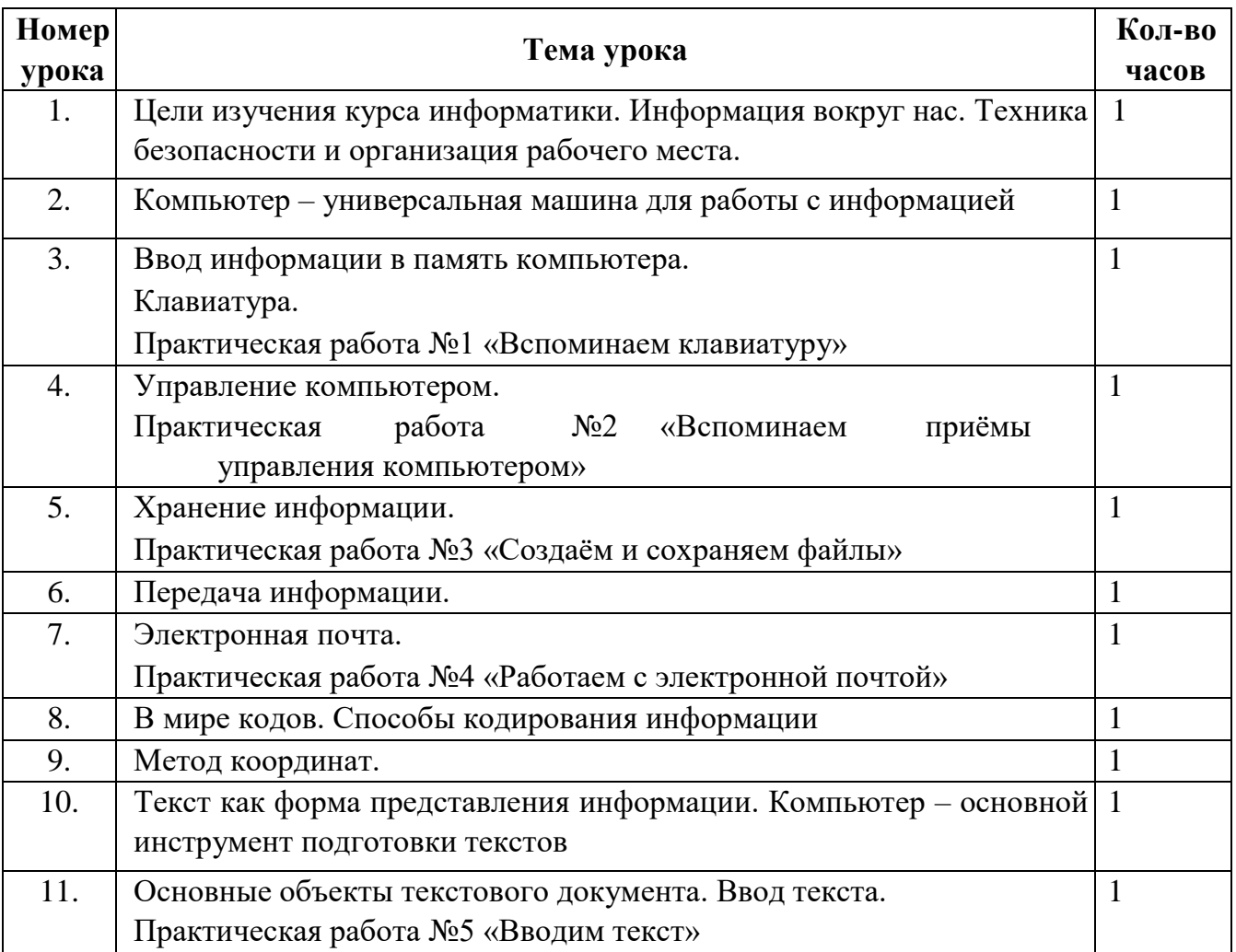

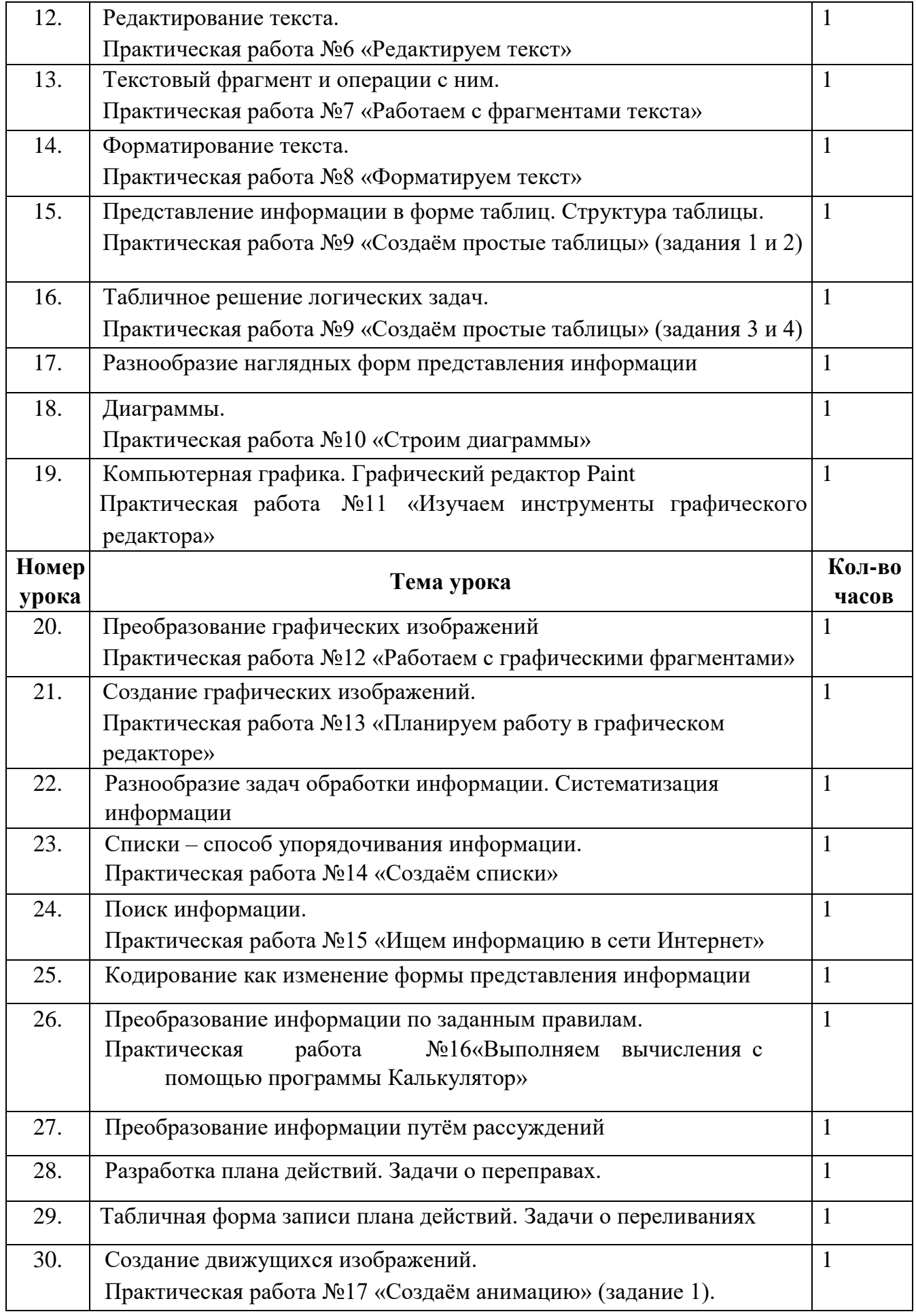

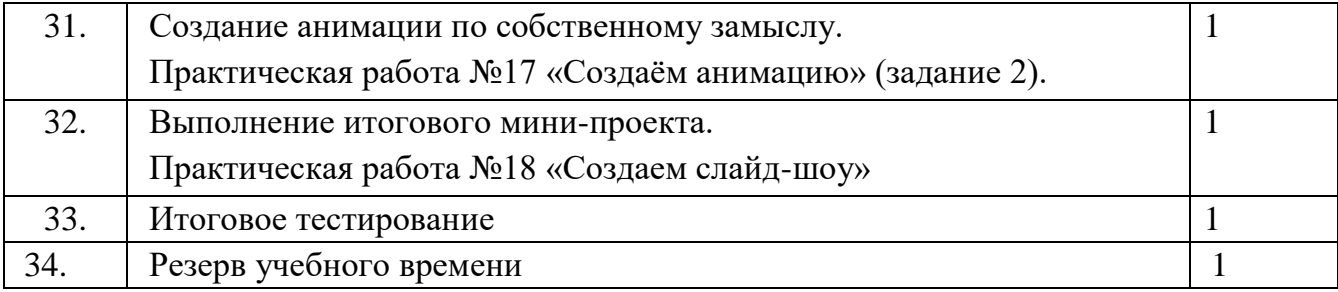

# **Поурочное планирование. 6 класс**

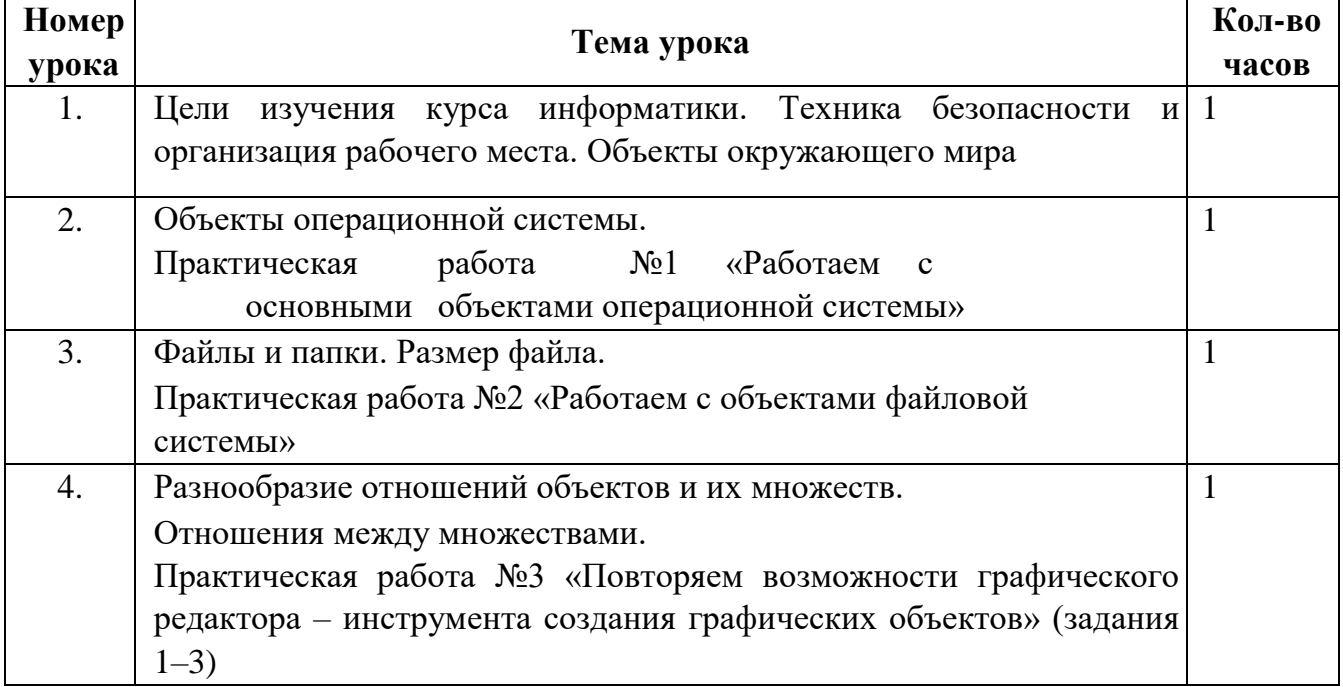

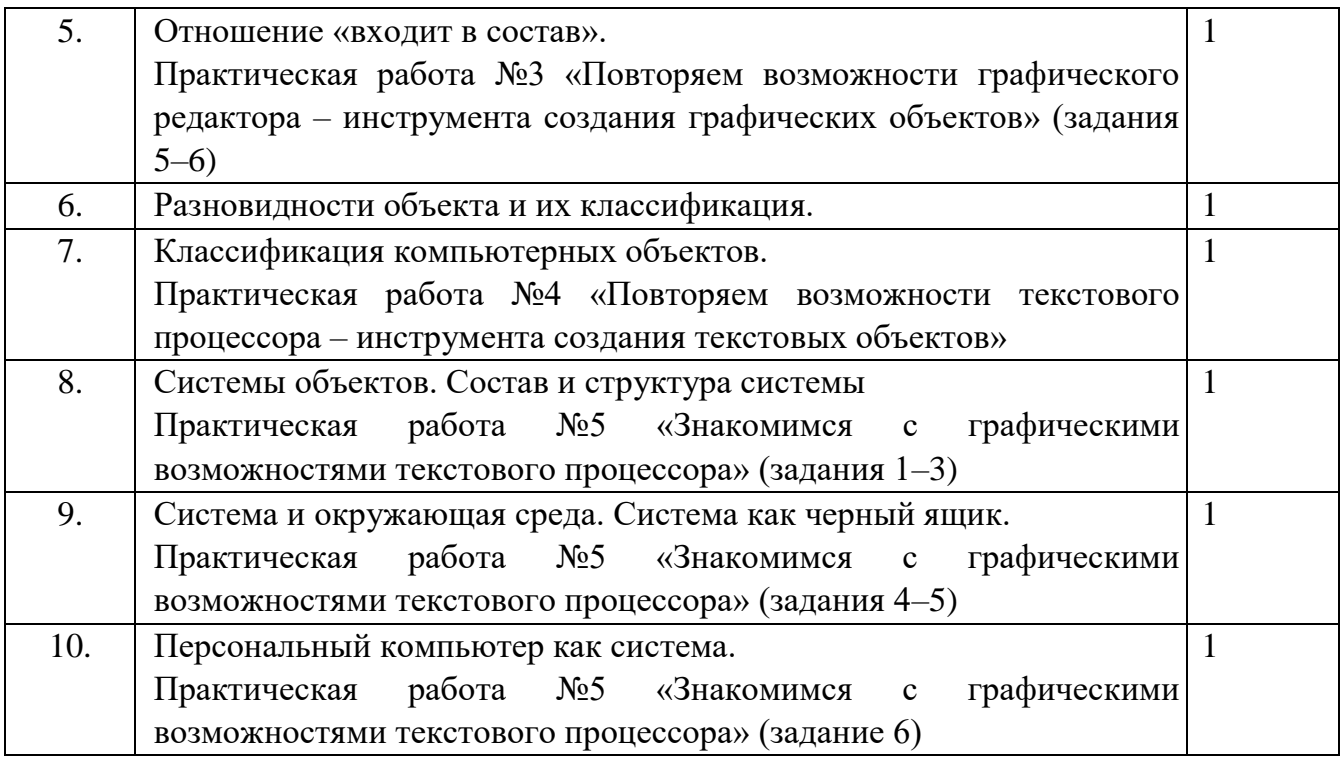

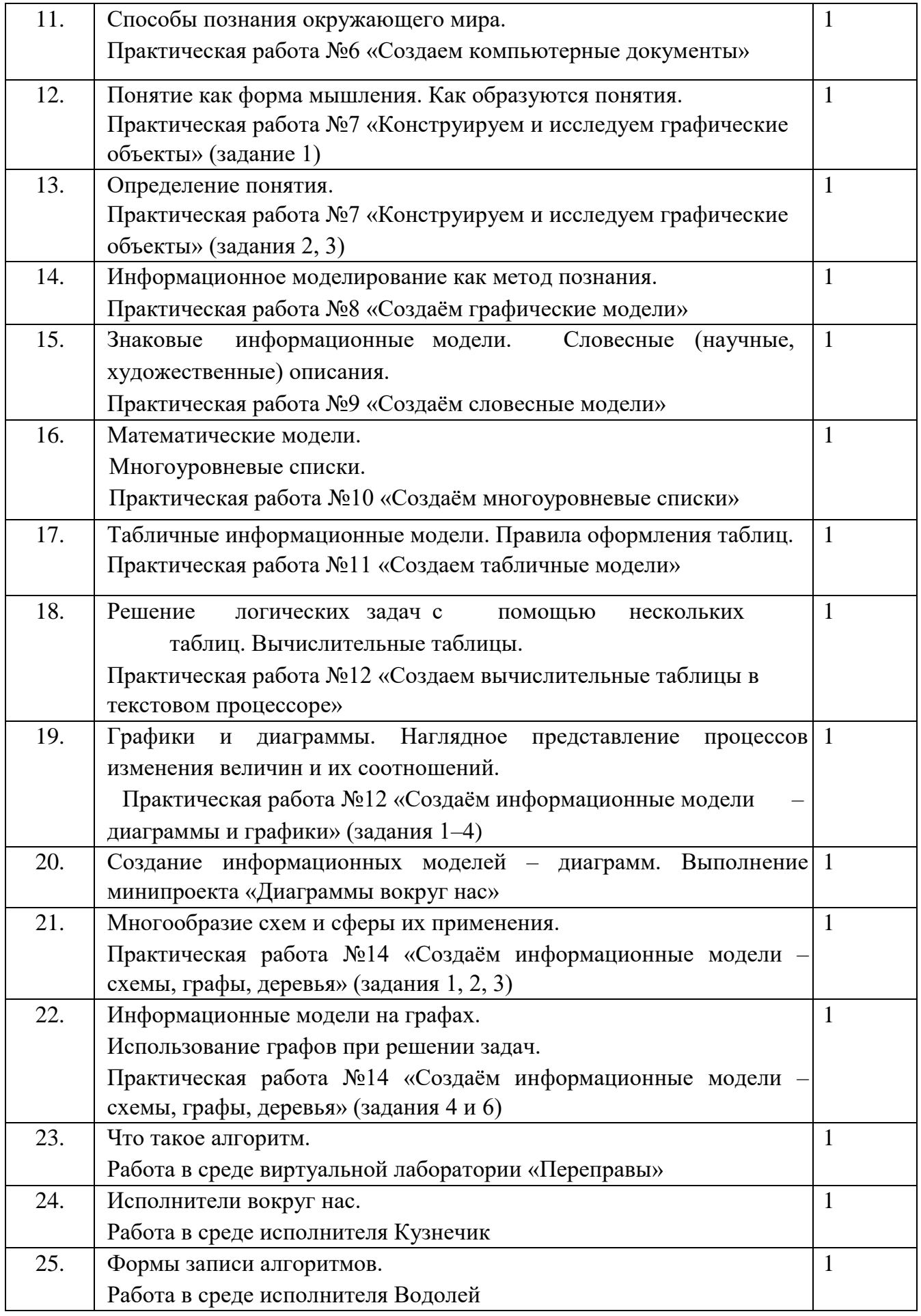

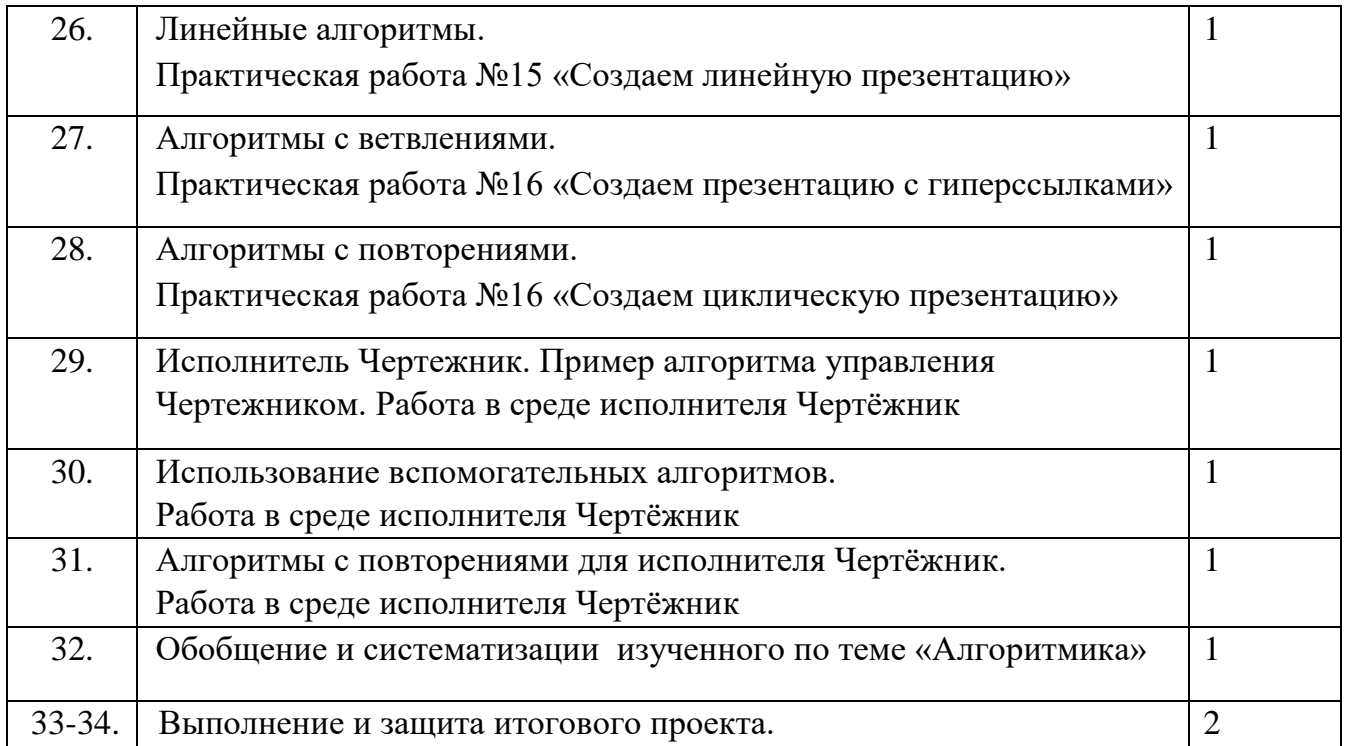

Требования к подготовке учащихся в области информатики

### **5 класс**

*Учащиеся должны:*

- понимать и правильно применять на бытовом уровне понятия «информация», «информационный объект»;
- различать виды информации по способам её восприятия человеком, по формам представления на материальных носителях;
- приводить простые жизненные примеры передачи, хранения и обработки информации в деятельности человека, в живой природе, обществе, технике;
- приводить примеры информационных носителей;
- иметь представление о способах кодирования информации;
- уметь кодировать и декодировать простейшее сообщение;
- определять устройства компьютера, моделирующие основные компоненты
	- информационных функций человека;
- различать программное и аппаратное обеспечение компьютера;
- запускать программы из меню Пуск;
- уметь изменять размеры и перемещать окна, реагировать на диалоговые окна;
- вводить информацию в компьютер с помощью клавиатуры и мыши;
- уметь применять текстовый редактор для набора, редактирования и форматирования простейших текстов;
- уметь применять простейший графический редактор для создания и редактирования рисунков;
- уметь выполнять вычисления с помощью приложения Калькулятор;

знать о требованиях к организации компьютерного рабочего места, соблюдать требования безопасности и гигиены в работе со средствами ИКТ.

#### 6 класс

Учашиеся должны:

- определять, информативно или нет некоторое сообщение, если известны способности конкретного субъекта к его восприятию;
- понимать смысл терминов «понятие», «суждение», «умозаключение»;  $\bullet$

приводить примеры единичных и общих понятий, отношений между ПОНЯТИЯМИ:

различать необходимые и достаточные условия;

иметь представление о позиционных и непозиционных системах счисления:

уметь переводить целые десятичные числа в двоичную систему счисления и обратно;

- иметь представление об алгоритмах, приводить их примеры;
- иметь представления об исполнителях и системах команд исполнителей;
- уметь пользоваться стандартным графическим интерфейсом компьютера;
- определять назначение файла по его расширению;
- выполнять основные операции с файлами;

уметь применять текстовый процессор для набора, редактирования  $\mathbf{M}$ 

форматирования текстов, создания списков и таблиц;

уметь применять инструменты простейших графических редакторов для создания и редактирования рисунков;

создавать простейшие мультимедийные презентации для поддержки своих выступлений;

иметь представление об этических нормах работы с информационными объектами.

Личностные образовательные результаты

широкие познавательные интересы, инициатива и любознательность, мотивы познания и творчества; готовность и способность учащихся к саморазвитию и реализации творческого потенциала в духовной и предметно-продуктивной деятельности за счет развития их образного, алгоритмического и логического мышления:

готовность к повышению своего образовательного уровня и продолжению обучения с использованием средств и методов информатики;

интерес к информатике, стремление использовать полученные знания в процессе обучения другим предметам и в жизни;

основы информационного мировоззрения - научного взгляда на область информационных процессов в живой природе, обществе, технике как одну из важнейших областей современной действительности;

способность увязать учебное содержание с собственным жизненным опытом и личными смыслами, понять значимость подготовки в области информатики в условиях развития информационного общества;

готовность к самостоятельным поступкам и действиям, принятию ответственности за их результаты; готовность к осуществлению индивидуальной и коллективной информационной деятельности;

способность к избирательному отношению к получаемой информации за счет умений ее анализа и критичного оценивания; ответственное отношение к информации с учетом правовых и этических аспектов ее распространения;

развитие чувства личной ответственности за качество окружающей

информационной среды;

способность и готовность к принятию ценностей здорового образа жизни за счет знания основных гигиенических, эргономических и технических условий безопасной эксплуатации средств ИКТ.

#### Метапредметные образовательные результаты

Основные метапредметные образовательные результаты, достигаемые в процессе пропедевтической подготовки школьников в области информатики:

уверенная ориентация учащихся в различных предметных областях за счет осознанного использования при изучении школьных дисциплин таких общепредметных понятий «объект», «система», как «модель», «алгоритм», «исполнитель» и др.;

общеучебными умениями владение основными информационнологического характера: анализ объектов и ситуаций; синтез как составление целого из частей и самостоятельное достраивание недостающих компонентов; выбор оснований и критериев для сравнения, сериации, классификации объектов; обобщение и сравнение данных; подведение под понятие, выведение следствий; установление причинно-следственных связей; построение логических цепочек рассуждений и т.д.,

владение умениями организации собственной учебной деятельности, включающими: целеполагание как постановку учебной задачи на основе соотнесения того, что уже известно, и того, что требуется установить; планирование – определение последовательности промежуточных целей с учетом конечного результата, разбиение разработка последовательности и структуры действий, задачи на подзадачи, необходимых для достижения цели при помощи фиксированного набора средств; прогнозирование - предвосхищение результата; контроль  $\frac{1}{2}$ интерпретация полученного результата, его соотнесение с имеющимися данными с целью установления соответствия или несоответствия (обнаружения ошибки); коррекция внесение необходимых дополнений и корректив в план действий в случае обнаружения

ошибки: оценка - осознание учащимся того, насколько качественно им решена учебно-познавательная задача;  $\square$  владение основными универсальными умениями информационного характера: постановка и формулирование проблемы; поиск и выделение необходимой информации, применение методов информационного поиска; структурирование и визуализация информации; выбор наиболее эффективных способов решения задач в зависимости от конкретных условий; самостоятельное создание алгоритмов деятельности при решении проблем творческого и поискового характера;

владение информационным моделированием как основным методом приобретения знаний: умение преобразовывать объект из чувственной формы в пространственно-графическую или знаково-символическую модель; умение строить разнообразные информационные структуры для описания объектов; умение «читать» таблицы, графики, диаграммы, схемы и т.д., самостоятельно перекодировать информацию из одной знаковой системы в другую; умение выбирать форму представления информации в зависимости от стоящей задачи, проверять адекватность модели объекту и цели моделирования;

широкий спектр умений  $\mathbf{M}$ навыков использования средств информационных и коммуникационных технологий ЛЛЯ сбора, хранения, преобразования и передачи различных видов информации (работа с текстом, гипретекстом, звуком и графикой в среде соответствующих редакторов; создание и редактирование расчетных таблиц для автоматизации расчетов и визуализации числовой информации в среде табличных процессоров; хранение и обработка информации в базах данных; поиск, передача и размещение информации в компьютерных сетях), навыки создания личного информационного пространства;

опыт принятия решений и управления объектами (исполнителями) с помощью составленных для них алгоритмов (программ);

базовыми влаление навыками исслеловательской деятельности, проведения виртуальных экспериментов; владение способами и методами освоения **НОВЫХ** 

инструментальных средств;

• владение основами продуктивного взаимодействия и сотрудничества со сверстниками и взрослыми: умение правильно, четко и однозначно сформулировать мысль в понятной собеседнику форме; умение осуществлять в коллективе совместную информационную деятельность, в частности при выполнении проекта; умение выступать перед аудиторией, представляя ей результаты своей работы с помощью средств ИКТ; использование коммуникационных технологий в учебной деятельности и повседневной жизни.

## Перечень учебно-методического и программного обеспечения по информатике для 5-6 классов

- 1. Босова Л.Л. Информатика: Учебник для 5 класса. М.: БИНОМ. Лаборатория знаний, 2007.
- 2. Босова Л.Л. Информатика: рабочая тетрадь для 5 класса. М.: БИНОМ. Лаборатория знаний, 2007.
- 3. Босова Л.Л. Информатика: Учебник для 6 класса. М.: БИНОМ. Лаборатория знаний, 2007.
- 4. Босова Л.Л. Информатика: рабочая тетрадь для 6 класса. М.: БИНОМ. Лаборатория знаний, 2007.
- 5. Босова Л.Л., Босова А.Ю. Уроки информатики в 5–7 классах: методическое пособие. –

М.: БИНОМ. Лаборатория знаний, 2007.

6. Босова Л.Л., Босова А.Ю., Коломенская Ю.Г. Занимательные задачи по информатике. –

М.: БИНОМ. Лаборатория знаний, 2006.

- 7. Босова Л.Л., Босова А.Ю. Контрольно-измерительные материалы по информатике для V-VII классов // Информатика в школе: приложение к журналу «информатика и образование». №6–2007. – М.: Образование и Информатика, 2007.
- 8. Босова Л.Л., Босова А.Ю. Комплект плакатов для 5-6 классов. М.: БИНОМ. Лаборатория знаний, 2006.
- 9. Босова Л.Л. Набор цифровых образовательных ресурсов «Информатика 5-7». М.: БИНОМ. Лаборатория знаний, 2007.
- 10. Ресурсы Единой коллекции цифровых образовательных ресурсов [\(http://schoolcollection.edu.ru/\)](http://school-collection.edu.ru/)
- 11. Материалы авторской мастерской Босовой Л.Л. (http://metodist.lbz.ru/authors/informatika/3/)
- 12. Операционная система Windows XP
- 13. Пакет офисных приложений MS Office 2003,2007,2010